#### <<Word/Excel 2007 >>>

<< Word/Excel 2007

- 13 ISBN 9787113130589
- 10 ISBN 7113130585

出版时间:2011-9

Word/Excel 2007

页数:402

字数:600000

extended by PDF and the PDF

http://www.tushu007.com

# <<Word/Excel 2007\_\_\_\_\_\_\_\_\_\_\_\_>>

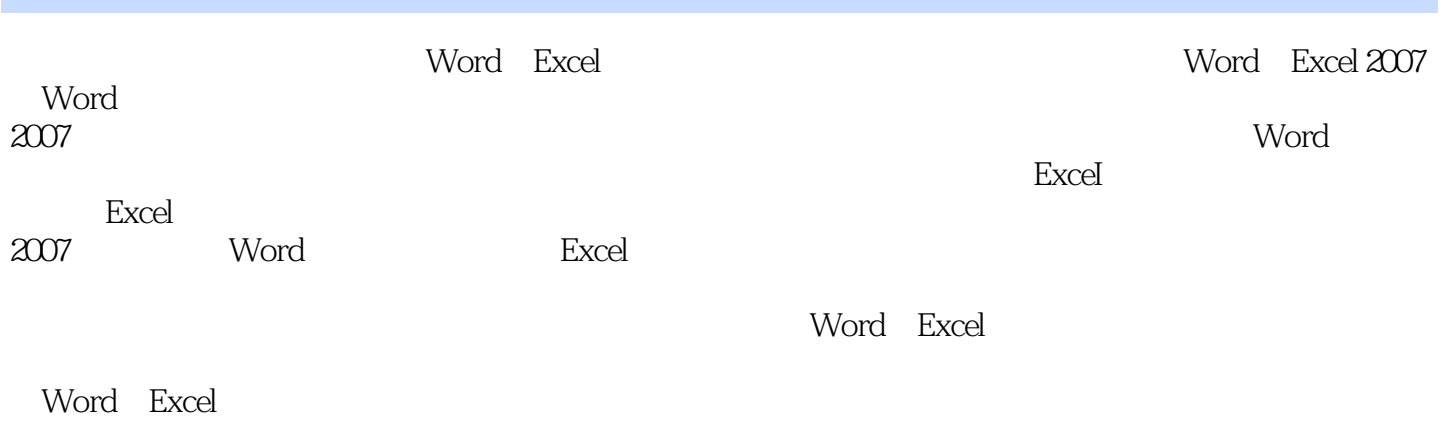

Word Excel

# <<Word/Excel 2007 >>>

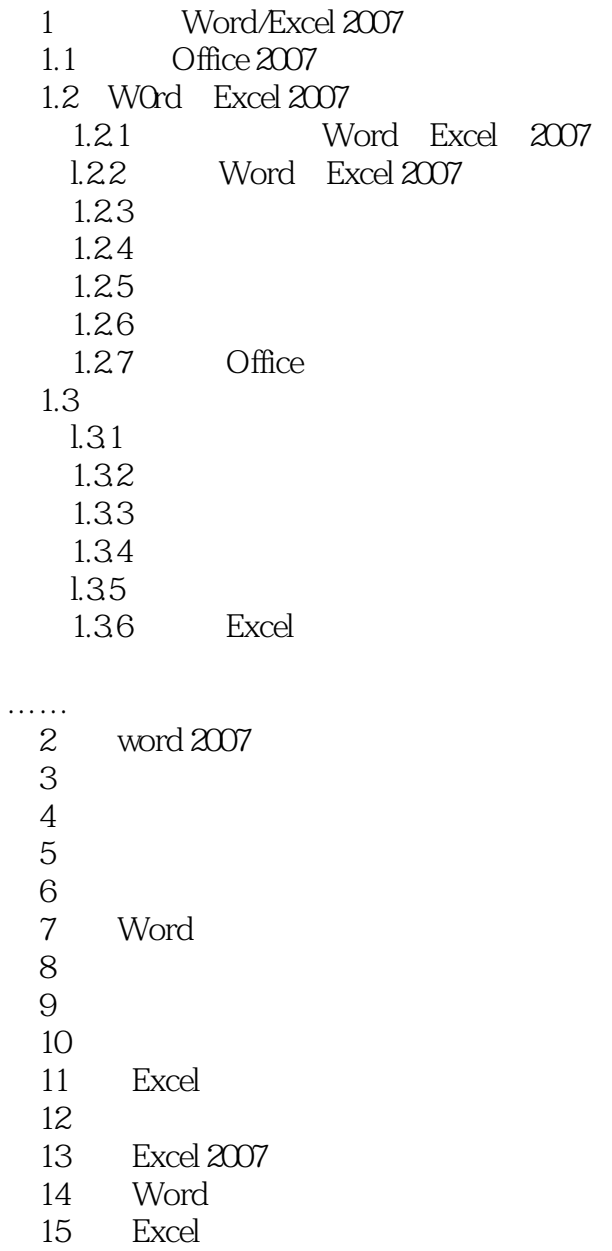

# <<Word/Excel 2007 >>>

……

### <<Word/Excel 2007 >>>

Word/Excel 2007 and  $\sim 100$ 

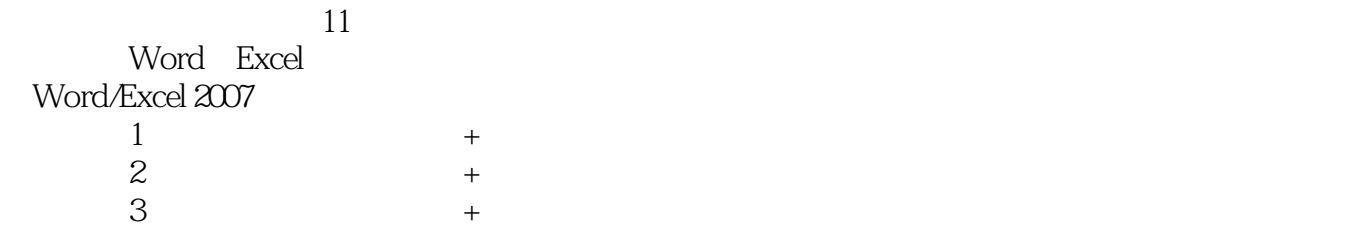

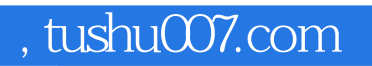

### <<Word/Excel 2007 >>>

本站所提供下载的PDF图书仅提供预览和简介,请支持正版图书。

更多资源请访问:http://www.tushu007.com